# **bpc-utils** *Release 0.7.0*

**Python Backport Compiler Project**

**Sep 08, 2020**

# **CONTENTS**

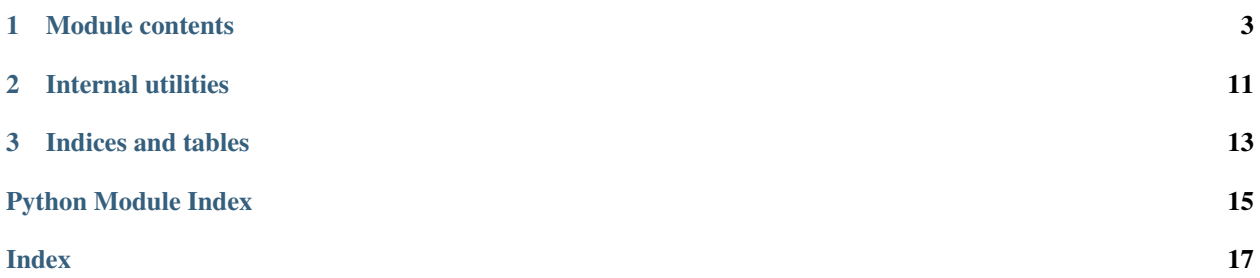

Utility library for the Python [bpc](https://github.com/pybpc/bpc) backport compiler.

Currently, the three individual tools ([f2format](https://github.com/pybpc/f2format), [poseur](https://github.com/pybpc/poseur), [walrus](https://github.com/pybpc/walrus)) depend on this repo. The [bpc](https://github.com/pybpc/bpc) compiler is a work in progress.

### **CHAPTER**

## **ONE**

# **MODULE CONTENTS**

#### <span id="page-6-4"></span><span id="page-6-3"></span><span id="page-6-0"></span>**exception** bpc\_utils.**BPCSyntaxError** Bases: [SyntaxError](https://docs.python.org/3/library/exceptions.html#SyntaxError)

Syntax error detected when parsing code.

#### <span id="page-6-1"></span>**class** bpc\_utils.**BaseContext**(*node*, *config*, *\**, *indent\_level=0*, *raw=False*) Bases: [abc.ABC](https://docs.python.org/3/library/abc.html#abc.ABC)

Abstract base class for general conversion context.

**\_\_iadd\_\_**(*code*)

Support of the  $+=$  operator.

If self.\_prefix\_or\_suffix is [True](https://docs.python.org/3/library/constants.html#True), then the code will be appended to self.\_prefix; else it will be appended to self. \_suffix.

**Parameters**  $\text{code}(str)$  $\text{code}(str)$  $\text{code}(str)$  – code string

Returns self

Return type *[BaseContext](#page-6-1)*

**\_\_init\_\_**(*node*, *config*, *\**, *indent\_level=0*, *raw=False*) Initialize BaseContext.

### Parameters

- **node** (parso.tree.NodeOrLeaf) parso AST
- **config** ([Config](#page-7-0)) conversion configurations

### Keyword Arguments

- **indent\_level** ([int](https://docs.python.org/3/library/functions.html#int)) current indentation level
- **raw** ([bool](https://docs.python.org/3/library/functions.html#bool)) raw processing flag

**\_\_str\_\_**()

Returns a *stripped* version of self.\_buffer.

**abstract \_concat**()

Concatenate final string.

### <span id="page-6-2"></span>**\_process**(*node*)

Recursively process parso AST.

All processing methods for a specific node type are defined as \_process\_{type}. This method first checks if such processing method exists. If so, it will call such method on the node; otherwise it will traverse through all *children* of node, and perform the same logic on each child.

Parameters node (parso.tree.NodeOrLeaf) – parso AST

#### <span id="page-7-1"></span>**\_walk**(*node*)

Start traversing the AST module.

The method traverses through all *children* of node. It first checks if such child has the target expression. If so, it will toggle self. prefix\_or\_suffix (set to [False](https://docs.python.org/3/library/constants.html#False)) and save the last previous child as self. \_node\_before\_expr. Then it processes the child with self. \_process.

Parameters node (parso.tree.NodeOrLeaf) – parso AST

#### **static extract\_whitespaces**(*node*)

Extract preceding and succeeding whitespaces from the node given.

Parameters node (parso.tree.NodeOrLeaf)-

Returns a tuple of *preceding* and *succeeding* whitespaces in node

Return type Tuple[\[str,](https://docs.python.org/3/library/stdtypes.html#str) [str\]](https://docs.python.org/3/library/stdtypes.html#str)

#### **abstract has\_expr**(*node*)

Check if node has the target expression.

Parameters node (parso.tree.NodeOrLeaf) – parso AST

Returns if node has the target expression

#### Return type [bool](https://docs.python.org/3/library/functions.html#bool)

**static missing\_newlines**(*prefix*, *suffix*, *expected*, *linesep*)

Count missing blank lines for code insertion given surrounding code.

#### **Parameters**

- **prefix** ([str](https://docs.python.org/3/library/stdtypes.html#str)) preceding source code
- **suffix**  $(str)$  $(str)$  $(str)$  succeeding source code
- **expected** ([int](https://docs.python.org/3/library/functions.html#int)) number of expected blank lines
- **linesep**  $(str)$  $(str)$  $(str)$  line seperator

Returns number of blank lines to add

#### Return type [int](https://docs.python.org/3/library/functions.html#int)

```
static split_comments(code, linesep)
```
Separates prefixing comments from code.

This method separates *prefixing* comments and *suffixing* code. It is rather useful when inserting code might break [shebang](https://en.wikipedia.org/wiki/Shebang_(Unix)) and encoding cookies ([PEP 263](https://www.python.org/dev/peps/pep-0263)), etc.

#### **Parameters**

- $code(str)$  $code(str)$  $code(str)$  the code to split comments
- **linesep**  $(str)$  $(str)$  $(str)$  line seperator

Returns a tuple of *prefix comments* and *suffix code*

#### Return type Tuple[\[str,](https://docs.python.org/3/library/stdtypes.html#str) [str\]](https://docs.python.org/3/library/stdtypes.html#str)

#### **config**

Internal configurations.

Type *[Config](#page-7-0)*

#### <span id="page-7-0"></span>**property string**

Returns conversion buffer (self. buffer).

<span id="page-8-0"></span>**class** bpc\_utils.**Config**(*\*\*kwargs*)

Bases: [collections.abc.MutableMapping](https://docs.python.org/3/library/collections.abc.html#collections.abc.MutableMapping)

Configuration namespace.

This class is inspired from argparse. Namespace for storing internal attributes and/or configuration variables.

**class** bpc\_utils.**UUID4Generator**(*dash=True*)

Bases: [object](https://docs.python.org/3/library/functions.html#object)

UUID 4 generator wrapper to prevent UUID collisions.

#### **\_\_init\_\_**(*dash=True*)

Constructor of UUID 4 generator wrapper.

**Parameters dash** ([bool](https://docs.python.org/3/library/functions.html#bool)) – whether the generated UUID string has dashes or not

#### **gen**()

Generate a new UUID 4 string that is guaranteed not to collide with used UUIDs.

Returns a new UUID 4 string

#### Return type [str](https://docs.python.org/3/library/stdtypes.html#str)

bpc\_utils.**TaskLock**()

Function that returns a lock for possibly concurrent tasks.

Returns a lock for possibly concurrent tasks

Return type Union[contextlib.nullcontext, multiprocessing.synchronize.Lock]

### bpc\_utils.**archive\_files**(*files*, *archive\_dir*)

Archive the list of files into a *tar* file.

#### Parameters

- **files** (List[\[str\]](https://docs.python.org/3/library/stdtypes.html#str)) a list of files to be archived (should be *absolute path*)
- **archive\_dir** (os. PathLike) the directory to save the archive

Returns path to the generated *tar* archive

Return type [str](https://docs.python.org/3/library/stdtypes.html#str)

#### bpc\_utils.**detect\_encoding**(*code*)

Detect encoding of Python source code as specified in [PEP 263](https://www.python.org/dev/peps/pep-0263).

**Parameters code** ([bytes](https://docs.python.org/3/library/stdtypes.html#bytes)) – the code to detect encoding

**Returns** the detected encoding, or the default encoding ( $ut f-8$ )

Return type [str](https://docs.python.org/3/library/stdtypes.html#str)

Raises **[TypeError](https://docs.python.org/3/library/exceptions.html#TypeError)** – if code is not a [bytes](https://docs.python.org/3/library/stdtypes.html#bytes) string

#### bpc\_utils.**detect\_files**(*files*)

Get a list of Python files to be processed according to user input.

This will perform *glob* expansion on Windows, make all paths absolute, resolve symbolic links and remove duplicates.

**Parameters files** (List [\[str\]](https://docs.python.org/3/library/stdtypes.html#str)) – a list of files and directories to process (usually provided by users on command-line)

Returns a list of Python files to be processed

Return type List[\[str\]](https://docs.python.org/3/library/stdtypes.html#str)

#### <span id="page-9-0"></span>See also:

See [expand\\_glob\\_iter\(\)](#page-15-0) for more information.

bpc\_utils.**detect\_indentation**(*code*)

Detect indentation of Python source code.

```
[str,bytes, TextIO, parso.tree. NodeOrLeaf]) – the
  code to detect indentation
```
Returns the detected indentation sequence

Return type [str](https://docs.python.org/3/library/stdtypes.html#str)

#### **Notes**

In case of mixed indentation, try voting by the number of occurrences of each indentation value (*spaces* and *tabs*).

When there is a tie between *spaces* and *tabs*, prefer 4 spaces for [PEP 8](https://www.python.org/dev/peps/pep-0008).

#### bpc\_utils.**detect\_linesep**(*code*)

Detect linesep of Python source code.

Parameters code (Union[\[str,](https://docs.python.org/3/library/stdtypes.html#str) [bytes,](https://docs.python.org/3/library/stdtypes.html#bytes) TextIO, parso.tree.NodeOrLeaf]) - the code to detect linesep

**Returns** the detected linesep (one of '\n', '\r\n' and '\r')

Return type Literal['\n', '\r\n', '\r']

#### **Notes**

In case of mixed linesep, try voting by the number of occurrences of each linesep value.

When there is a tie, prefer LF to CRLF, prefer CRLF to CR.

#### bpc\_utils.**first\_non\_none**(*\*args*)

Return the first non-[None](https://docs.python.org/3/library/constants.html#None) value from a list of values.

Parameters **\*args** – variable length argument list

- If one positional argument is provided, it should be an iterable of the values.
- If two or more positional arguments are provided, then the value list is the positional argument list.

**Returns** the first non-[None](https://docs.python.org/3/library/constants.html#None) value, if all values are None or sequence is empty, return None

Return type Any

Raises **[TypeError](https://docs.python.org/3/library/exceptions.html#TypeError)** – if no arguments provided

#### bpc\_utils.**first\_truthy**(*\*args*)

Return the first *truthy* value from a list of values.

Parameters **\*args** – variable length argument list

- If one positional argument is provided, it should be an iterable of the values.
- If two or more positional arguments are provided, then the value list is the positional argument list.

<span id="page-10-1"></span>Returns the first *truthy* value, if no *truthy* values found or sequence is empty, return [None](https://docs.python.org/3/library/constants.html#None)

Return type Any

Raises **[TypeError](https://docs.python.org/3/library/exceptions.html#TypeError)** – if no arguments provided

bpc\_utils.**get\_parso\_grammar\_versions**(*minimum=None*)

Get Python versions that parso supports to parse grammar.

**Parameters minimum**  $(str)$  $(str)$  $(str)$  – filter result by this minimum version

Returns a list of Python versions that parso supports to parse grammar

Return type List[\[str\]](https://docs.python.org/3/library/stdtypes.html#str)

Raises **[ValueError](https://docs.python.org/3/library/exceptions.html#ValueError)** – if minimum is invalid

bpc\_utils.**map\_tasks**(*func*, *iterable*, *posargs=None*, *kwargs=None*, *\**, *processes=None*, *chunksize=None*)

Execute tasks in parallel if [multiprocessing](https://docs.python.org/3/library/multiprocessing.html#module-multiprocessing) is available, otherwise execute them sequentially.

#### **Parameters**

- **func** (Callable) the task function to execute
- **iterable** (*Iterable* [Any]) the items to process
- **posargs** (*Optional* [Iterable [Any]]) additional positional arguments to pass to func
- **kwargs** (Optional [Mapping [\[str,](https://docs.python.org/3/library/stdtypes.html#str) Any]]) keyword arguments to pass to func
- **processes** (*Optional [\[int\]](https://docs.python.org/3/library/functions.html#int)*) the number of worker processes (default: auto determine)
- **chunksize** (*Optional* [\[int\]](https://docs.python.org/3/library/functions.html#int)) chunk size for multiprocessing

Returns the return values of the task function applied on the input items and additional arguments

#### Return type List[Any]

#### <span id="page-10-0"></span>bpc\_utils.**parse\_boolean\_state**(*s*)

Parse a boolean state from a string representation.

- These values are regarded as [True](https://docs.python.org/3/library/constants.html#True): '1', 'yes', 'y', 'true', 'on'
- These values are regarded as [False](https://docs.python.org/3/library/constants.html#False): '0', 'no', 'n', 'false', 'off'

Value matching is case insensitive.

**Parameters**  $\mathbf{s}$  (Optional [\[str\]](https://docs.python.org/3/library/stdtypes.html#str)) – string representation of a boolean state

Returns the parsed boolean result, return [None](https://docs.python.org/3/library/constants.html#None) if input is [None](https://docs.python.org/3/library/constants.html#None)

Return type Optional[\[bool\]](https://docs.python.org/3/library/functions.html#bool)

Raises **[ValueError](https://docs.python.org/3/library/exceptions.html#ValueError)** – if s is an invalid boolean state value

#### See also:

See *[\\_boolean\\_state\\_lookup](#page-15-1)* for default lookup mapping values.

#### bpc\_utils.**parse\_indentation**(*s*)

Parse indentation from a string representation.

- If an integer or a string of positive integer n is specified, then indentation is n spaces.
- If 't' or 'tab' is specified, then indentation is tab.

<span id="page-11-1"></span>• If **'\t'** (the tab character itself) or a string consisting only of the space character (U+0020) is specified, it is returned directly.

Value matching is case insensitive.

Parameters **s** (Optional [Union [\[str,](https://docs.python.org/3/library/stdtypes.html#str) [int\]](https://docs.python.org/3/library/functions.html#int)]) – string representation of indentation

Returns the parsed indentation result, return [None](https://docs.python.org/3/library/constants.html#None) if input is [None](https://docs.python.org/3/library/constants.html#None) or empty string

Return type Optional[\[str\]](https://docs.python.org/3/library/stdtypes.html#str)

Raises

- **[TypeError](https://docs.python.org/3/library/exceptions.html#TypeError)** if s is not [str](https://docs.python.org/3/library/stdtypes.html#str) or [int](https://docs.python.org/3/library/functions.html#int)
- **[ValueError](https://docs.python.org/3/library/exceptions.html#ValueError)** if s is an invalid indentation value

#### <span id="page-11-0"></span>bpc\_utils.**parse\_linesep**(*s*)

Parse linesep from a string representation.

- These values are regarded as  $'\n'': '\n': 'Lf'$
- These values are regarded as  $\sqrt{r}\cdot \sqrt{n}$ , 'crlf'
- These values are regarded as  $'\r'': '\r', 'cr'$

Value matching is case insensitive.

**Parameters**  $s$  (Optional [\[str\]](https://docs.python.org/3/library/stdtypes.html#str)) – string representation of linesep

Returns the parsed linesep result, return [None](https://docs.python.org/3/library/constants.html#None) if input is [None](https://docs.python.org/3/library/constants.html#None) or empty string

**Return type** Optional [Literal ['\n', '\r\n', '\r']]

Raises **[ValueError](https://docs.python.org/3/library/exceptions.html#ValueError)** – if s is an invalid linesep value

#### See also:

See [\\_linesep\\_lookup](#page-15-2) for default lookup mapping values.

#### bpc\_utils.**parse\_positive\_integer**(*s*)

Parse a positive integer from a string representation.

```
Parameters s ([str,int]]) – string representation of a positive integer,
   or just an integer
```
Returns the parsed integer result, return [None](https://docs.python.org/3/library/constants.html#None) if input is None or empty string

Return type Optional[\[int\]](https://docs.python.org/3/library/functions.html#int)

Raises

- **[TypeError](https://docs.python.org/3/library/exceptions.html#TypeError)** if s is not [str](https://docs.python.org/3/library/stdtypes.html#str) or [int](https://docs.python.org/3/library/functions.html#int)
- **[ValueError](https://docs.python.org/3/library/exceptions.html#ValueError)** if s is an invalid positive integer value

bpc\_utils.**parso\_parse**(*code*, *filename=None*, *\**, *version=None*)

Parse Python source code with parso.

#### Parameters

- **code** (Union[\[str,](https://docs.python.org/3/library/stdtypes.html#str) [bytes\]](https://docs.python.org/3/library/stdtypes.html#bytes)) the code to be parsed
- **filename**  $(str)$  $(str)$  $(str)$  an optional source file name to provide a context in case of error
- **version**  $(str)$  $(str)$  $(str)$  parse the code as this version (uses the latest version by default)

Returns parso AST

Return type parso.python.tree.Module

Raises **[BPCSyntaxError](#page-6-3)** – when source code contains syntax errors

<span id="page-12-0"></span>bpc\_utils.**recover\_files**(*archive\_file*) Recover files from a *tar* archive.

Parameters **archive\_file** (os. PathLike) – path to the *tar* archive file

### **CHAPTER**

### **TWO**

# **INTERNAL UTILITIES**

### <span id="page-14-4"></span><span id="page-14-0"></span>**class** bpc\_utils.**MakeTextIO**(*obj*)

### Bases: [object](https://docs.python.org/3/library/functions.html#object)

Context wrapper class to handle [str](https://docs.python.org/3/library/stdtypes.html#str) and *file* objects together.

### Variables

- $obj(Union[str, TextIO]) obj(Union[str, TextIO]) obj(Union[str, TextIO]) obj(Union[str, TextIO]) -$  the object to manage in the context
- $\sin(\text{Optional}[StringIO])$  the I/O object to manage in the context only if  $\text{self.}$  $\text{self.}$  $\text{self.}$  $obj$  is [str](https://docs.python.org/3/library/stdtypes.html#str)
- **[pos](#page-14-3)** (Optional [\[int\]](https://docs.python.org/3/library/functions.html#int)) the original offset of [self.obj](#page-14-1), only if self.obj is a seekable *file* object

### <span id="page-14-1"></span>**obj: Union[\[str,](https://docs.python.org/3/library/stdtypes.html#str) TextIO]**

The object to manage in the context.

### <span id="page-14-2"></span>**sio: StringIO**

The I/O object to manage in the context only if  $self.$  obj is [str](https://docs.python.org/3/library/stdtypes.html#str).

### <span id="page-14-3"></span>**pos: [int](https://docs.python.org/3/library/functions.html#int)**

The original offset of  $self.$  obj, if only  $self.$  obj is a seekable [TextIO](https://docs.python.org/3/library/io.html#io.TextIOWrapper).

### **\_\_enter\_\_**()

Enter context.

- If [self.obj](#page-14-1) is [str](https://docs.python.org/3/library/stdtypes.html#str), a [StringIO](https://docs.python.org/3/library/io.html#io.StringIO) will be created and returned.
- If  $self.$   $obj$  is a seekable *file* object, it will be seeked to the beginning and returned.
- If [self.obj](#page-14-1) is an unseekable *file* object, it will be returned directly.

### **\_\_exit\_\_**(*exc\_type*, *exc\_value*, *traceback*)

Exit context.

- If [self.obj](#page-14-1) is [str](https://docs.python.org/3/library/stdtypes.html#str), the [StringIO](https://docs.python.org/3/library/io.html#io.StringIO) ([self.sio](#page-14-2)) will be closed.
- If  $self.$   $obj$  is a seekable *file* object, its stream position ( $self.$ *pos*) will be recovered.

### **\_\_init\_\_**(*obj*)

Initialize context.

**Parameters**  $obj$  (Union [\[str,](https://docs.python.org/3/library/stdtypes.html#str) TextIO]) – the object to manage in the context

### bpc\_utils.**\_mp\_map\_wrapper**(*args*)

Map wrapper function for [multiprocessing](https://docs.python.org/3/library/multiprocessing.html#module-multiprocessing).

Parameters **args** (Tuple[Callable, Iterable[Any], Mapping[\[str,](https://docs.python.org/3/library/stdtypes.html#str) Any]]) – the function to execute, the positional arguments and the keyword arguments packed into a tuple <span id="page-15-3"></span>Returns the function execution result

Return type Any

bpc\_utils.**\_mp\_init\_lock**(*lock*) Initialize lock for [multiprocessing](https://docs.python.org/3/library/multiprocessing.html#module-multiprocessing).

> Parameters **lock** (multiprocessing.synchronize.Lock) – the lock to be shared among tasks

<span id="page-15-0"></span>bpc\_utils.**expand\_glob\_iter**(*pathname*)

Wrapper function to perform glob expansion.

Parameters pathname ([str](https://docs.python.org/3/library/stdtypes.html#str)) – pathname pattern

Returns an iterator which yields the paths matching a pathname pattern

Return type Iterator[\[str\]](https://docs.python.org/3/library/stdtypes.html#str)

<span id="page-15-1"></span>bpc\_utils.**\_boolean\_state\_lookup = {'0': False, '1': True, 'false': False, 'n': False,** A mapping from string representation to boolean states. The values are used for  $parse\_boolean\_state()$ .

Type Dict[\[str,](https://docs.python.org/3/library/stdtypes.html#str) [bool\]](https://docs.python.org/3/library/functions.html#bool)

<span id="page-15-2"></span>bpc\_utils.**\_linesep\_lookup = {'\n': '\n', '\r': '\r', '\r\n': '\r\n', 'cr': '\r', 'crlf** A mapping from string representation to linesep. The values are used for  $parse\_linesep()$ .

Type Dict[\[str,](https://docs.python.org/3/library/stdtypes.html#str) [str\]](https://docs.python.org/3/library/stdtypes.html#str)

- bpc\_utils.**CPU\_CNT: [int](https://docs.python.org/3/library/functions.html#int)** Number of CPUs for multiprocessing support.
- bpc\_utils.**mp: Optional[ModuleType] = <module 'multiprocessing'>** An alias of the Python builtin [multiprocessing](https://docs.python.org/3/library/multiprocessing.html#module-multiprocessing) module if available.
- bpc\_utils.**parallel\_available: [bool](https://docs.python.org/3/library/functions.html#bool)** Whether parallel execution is available.
- bpc\_utils.**task\_lock: Union[contextlib.nullcontext, multiprocessing.synchronize.Lock]** A lock for possibly concurrent tasks.

### **CHAPTER**

# **THREE**

# **INDICES AND TABLES**

- <span id="page-16-0"></span>• genindex
- modindex
- search

# **PYTHON MODULE INDEX**

<span id="page-18-0"></span>b

bpc\_utils, [3](#page-6-0)

# **INDEX**

# <span id="page-20-0"></span>Symbols

\_\_enter\_\_() (*bpc\_utils.MakeTextIO method*), [11](#page-14-4) \_\_exit\_\_() (*bpc\_utils.MakeTextIO method*), [11](#page-14-4) \_\_iadd\_\_() (*bpc\_utils.BaseContext method*), [3](#page-6-4) \_\_init\_\_() (*bpc\_utils.BaseContext method*), [3](#page-6-4) \_\_init\_\_() (*bpc\_utils.MakeTextIO method*), [11](#page-14-4) \_\_init\_\_() (*bpc\_utils.UUID4Generator method*), [5](#page-8-0) \_\_str\_\_() (*bpc\_utils.BaseContext method*), [3](#page-6-4) \_boolean\_state\_lookup (*in module bpc\_utils*), [12](#page-15-3) \_concat() (*bpc\_utils.BaseContext method*), [3](#page-6-4) \_linesep\_lookup (*in module bpc\_utils*), [12](#page-15-3) \_mp\_init\_lock() (*in module bpc\_utils*), [12](#page-15-3) \_mp\_map\_wrapper() (*in module bpc\_utils*), [11](#page-14-4) \_process() (*bpc\_utils.BaseContext method*), [3](#page-6-4) \_walk() (*bpc\_utils.BaseContext method*), [3](#page-6-4)

# A

archive\_files() (*in module bpc\_utils*), [5](#page-8-0)

# B

BaseContext (*class in bpc\_utils*), [3](#page-6-4) bpc\_utils module, [3](#page-6-4) BPCSyntaxError, [3](#page-6-4)

# C

config (*bpc\_utils.BaseContext attribute*), [4](#page-7-1) Config (*class in bpc\_utils*), [4](#page-7-1) CPU\_CNT (*in module bpc\_utils*), [12](#page-15-3)

# D

detect\_encoding() (*in module bpc\_utils*), [5](#page-8-0) detect\_files() (*in module bpc\_utils*), [5](#page-8-0) detect\_indentation() (*in module bpc\_utils*), [6](#page-9-0) detect\_linesep() (*in module bpc\_utils*), [6](#page-9-0)

# E

expand\_glob\_iter() (*in module bpc\_utils*), [12](#page-15-3) extract\_whitespaces() (*bpc\_utils.BaseContext static method*), [4](#page-7-1)

# F

first\_non\_none() (*in module bpc\_utils*), [6](#page-9-0) first\_truthy() (*in module bpc\_utils*), [6](#page-9-0)

### G

gen() (*bpc\_utils.UUID4Generator method*), [5](#page-8-0) get\_parso\_grammar\_versions() (*in module bpc\_utils*), [7](#page-10-1)

# H

has\_expr() (*bpc\_utils.BaseContext method*), [4](#page-7-1)

### M

MakeTextIO (*class in bpc\_utils*), [11](#page-14-4) map\_tasks() (*in module bpc\_utils*), [7](#page-10-1) missing\_newlines() (*bpc\_utils.BaseContext static method*), [4](#page-7-1) module bpc\_utils, [3](#page-6-4) mp (*in module bpc\_utils*), [12](#page-15-3)

# O

obj (*bpc\_utils.MakeTextIO attribute*), [11](#page-14-4)

### P

```
parallel_available (in module bpc_utils), 12
parse_boolean_state() (in module bpc_utils), 7
parse_indentation() (in module bpc_utils), 7
parse_linesep() (in module bpc_utils), 8
parse_positive_integer() (in module
        bpc_utils), 8
parso_parse() (in module bpc_utils), 8
pos (bpc_utils.MakeTextIO attribute), 11
Python Enhancement Proposals
    PEP 263, 4, 5
    PEP 8, 6
```
### R

recover\_files() (*in module bpc\_utils*), [9](#page-12-0)

# S

sio (*bpc\_utils.MakeTextIO attribute*), [11](#page-14-4)

split\_comments() (*bpc\_utils.BaseContext static method*), [4](#page-7-1) string() (*bpc\_utils.BaseContext property*), [4](#page-7-1)

# T

task\_lock (*in module bpc\_utils*), [12](#page-15-3) TaskLock() (*in module bpc\_utils*), [5](#page-8-0)

# U

UUID4Generator (*class in bpc\_utils*), [5](#page-8-0)